A direct link to your customers

- by the number one provider of mobile communication solutions

### LINK Mobility Common Platform API Description Gate API

Version 1.2; Last updated August 28, 2020

For help, see the following link https://linkmobility.com/support/ The most up-to-date version of this document is available at http://www.linkmobility.com/developers/

**Slink** mobility

### **Contents**

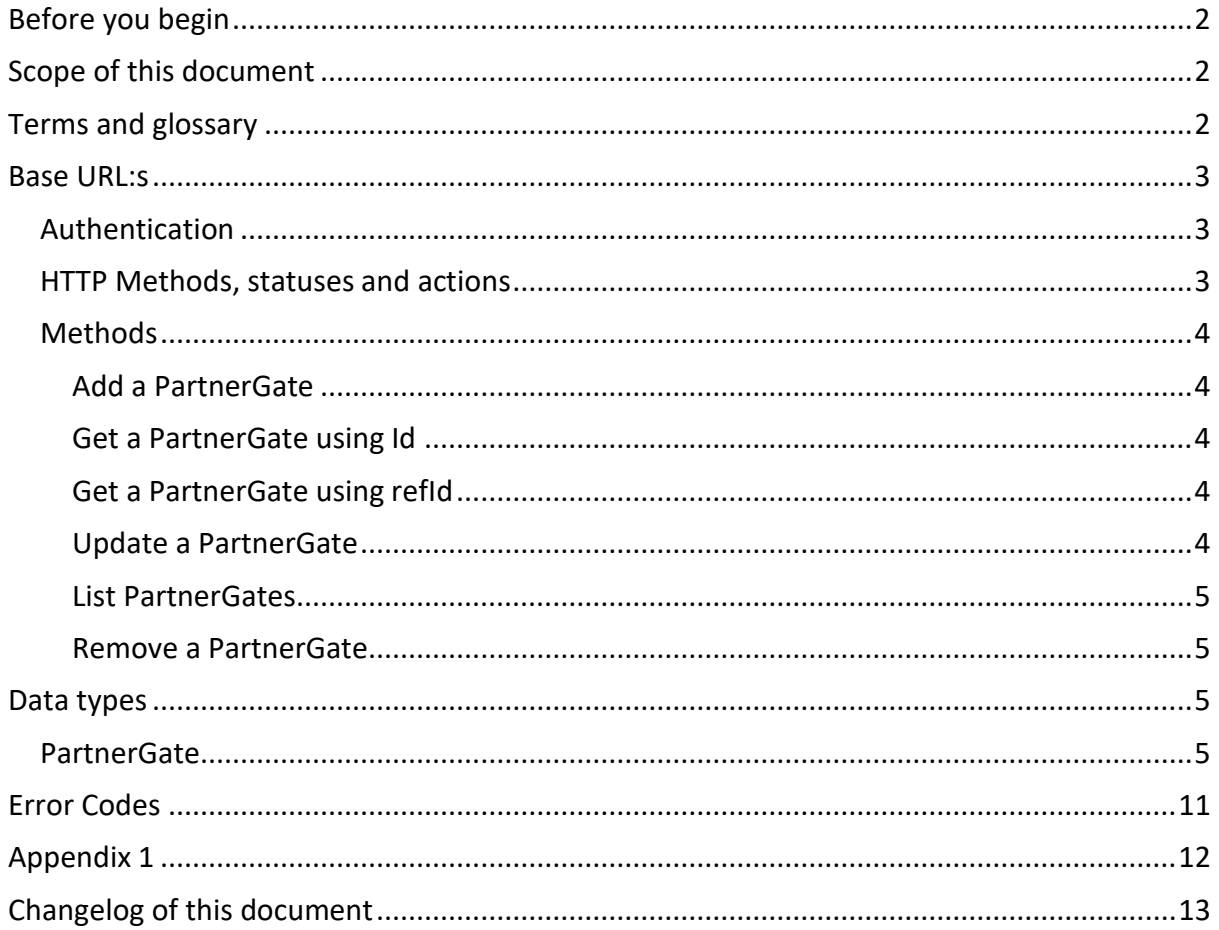

### <span id="page-1-0"></span>Before you begin

To use this API, you will need a **username**, **password**, **platformId** and **platformPartnerId**. These will be provided to you by support. If necessary, make an opening in your firewall so that common can connect to your system. The list of addresses for common will be find in the appendix.

### <span id="page-1-1"></span>Scope of this document

This document will describe in detail the methods within the API for creating, retrieving, updating and deleting gates towards the Common API.

### <span id="page-1-2"></span>Terms and glossary

#### *Gate*

A Gate, or gateway, is an endpoint used to deliver MO, MT DLR, Address lookup and URL shortener callbacks, as well as the asynchronous callbacks from other services, that are described in their respective documents.

#### *ErrorResponse*

A json object that contains an error code, a description and its translation.

#### *Delivery Report*

For each MT Message we send, we can send you an acknowledgement when the message is confirmed received by the end-user's handset. If the message fails for any reason, we will inform you about this. Delivery reports are mandatory for charged message, optional for bulk.

#### *MoMessage*

Or MO (Mobile Originated). Refers to any SMS message which is sent from a mobile phone. (The message's origin, or beginning, is at the phone).

#### <span id="page-2-0"></span>Base URL:s

You will get one of these URL:s assigned to you when your account is created:

**https://wsx.sp247.net/gate https://n-eu.linkmobility.io/gate https://c-eu.linkmobility.io/gate https://s-eu.linkmobility.io/gate https://no.linkmobility.io/gate https://deb.linkmobility.io/gate**

#### <span id="page-2-1"></span>Authentication

Authenticate in the HTTP request using Basic Authentication with the username and password provided by Support.

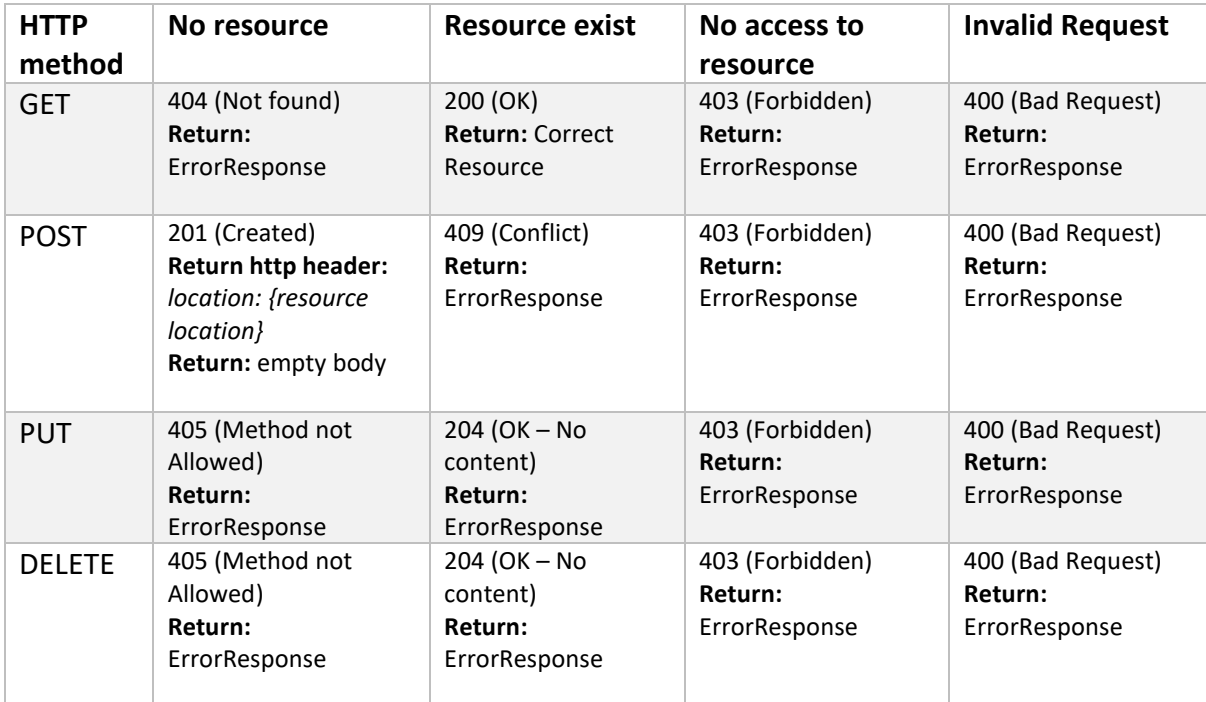

#### <span id="page-2-2"></span>HTTP Methods, statuses and actions

#### <span id="page-3-0"></span>Methods

#### <span id="page-3-1"></span>Add a PartnerGate

Adds a platform gate to the storage by posting a platformGate object.

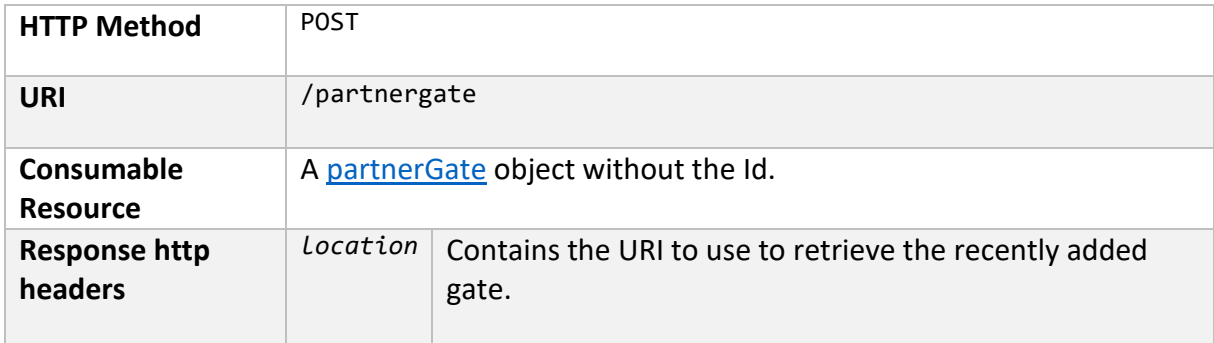

#### <span id="page-3-2"></span>Get a PartnerGate using Id

Retrieves a PartnerGate by its ID.

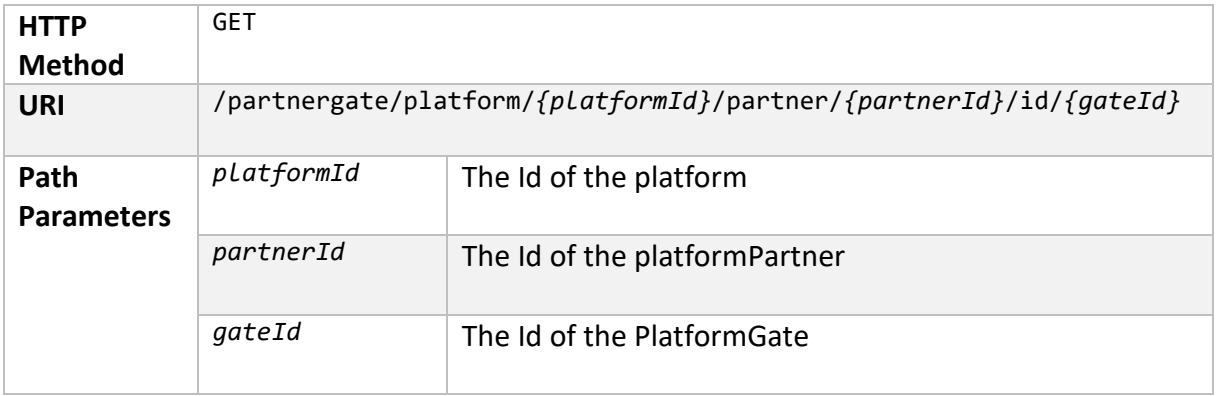

#### <span id="page-3-3"></span>Get a PartnerGate using refId

Retrieves a platform gate by its refId. It can be used only in a platform level.

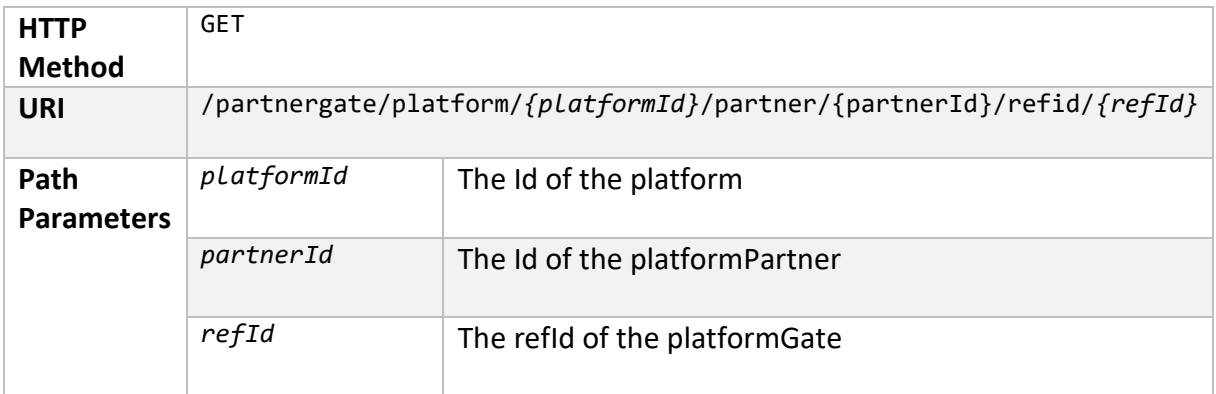

#### <span id="page-3-4"></span>Update a PartnerGate

Updates a PartnerGate in the storage by putting a PlatformGate object.

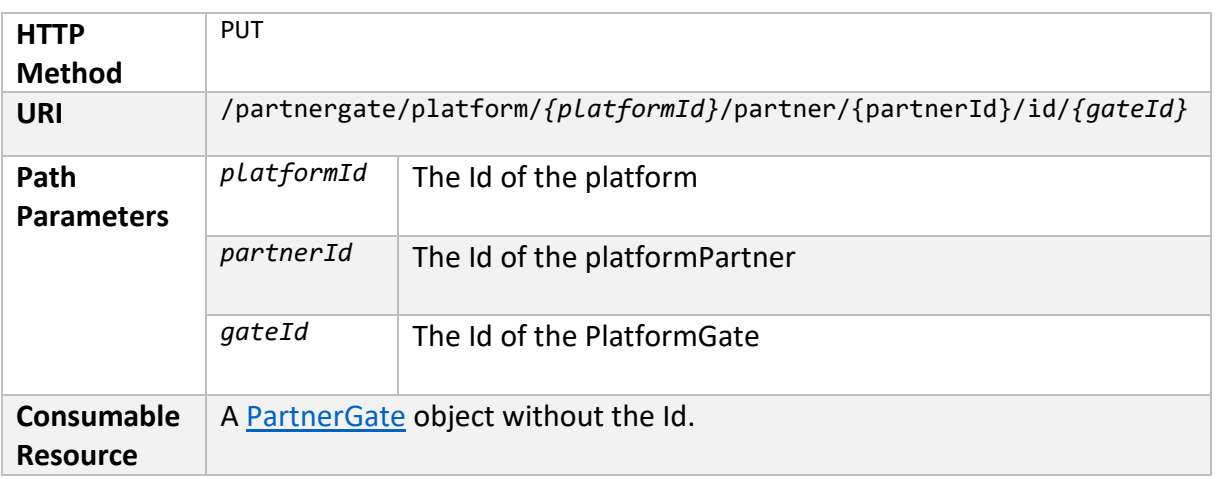

#### <span id="page-4-0"></span>List PartnerGates

Retrieves a list of all the PartnerGates under a single platformPartner.

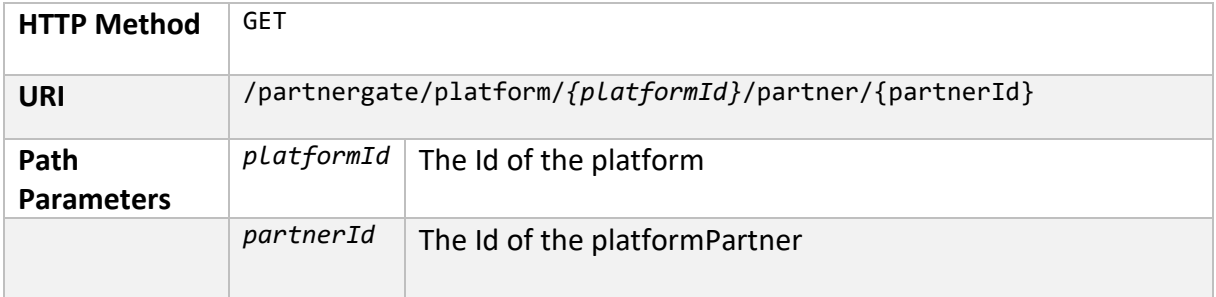

#### <span id="page-4-1"></span>Remove a PartnerGate

Deletes the PartnerGate from the storage.

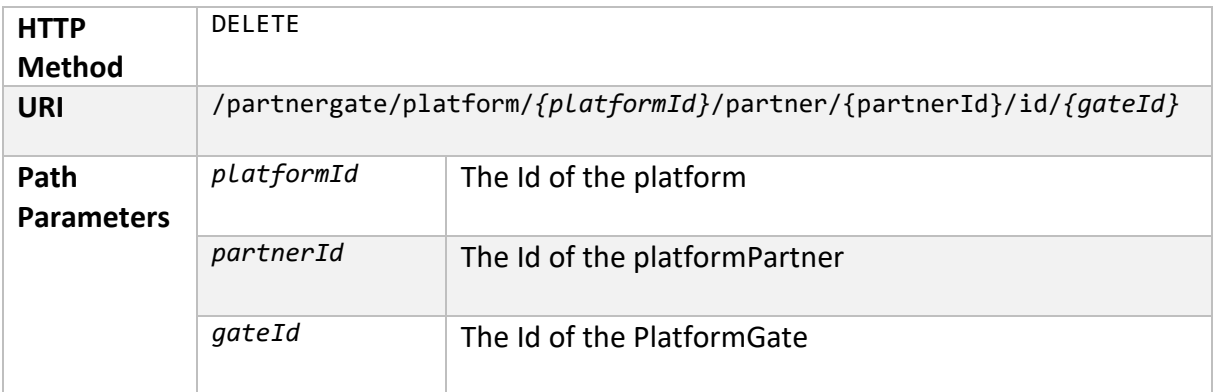

### <span id="page-4-2"></span>Data types

#### <span id="page-4-3"></span>PartnerGate

This object describes a gate that has a platform partner level.

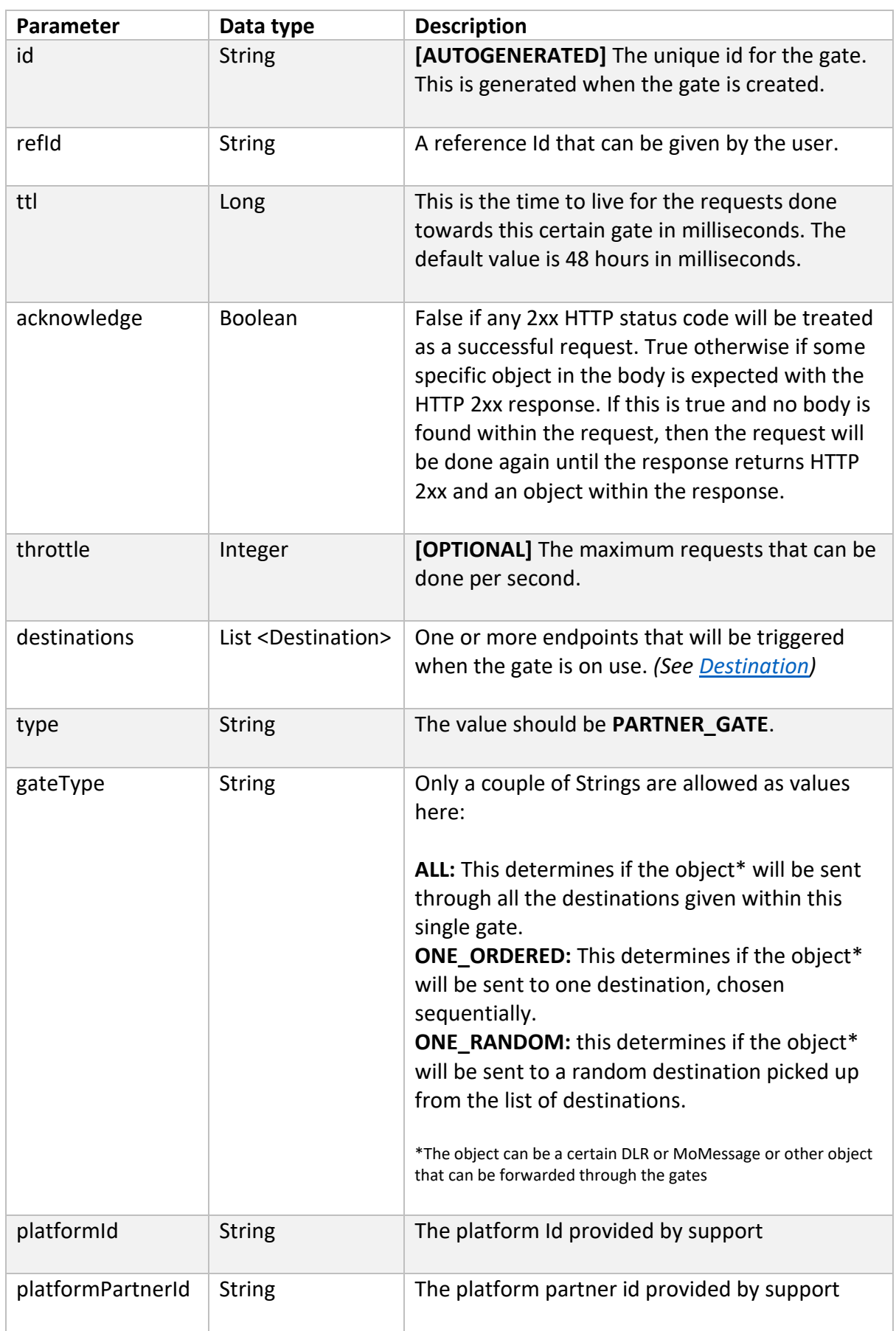

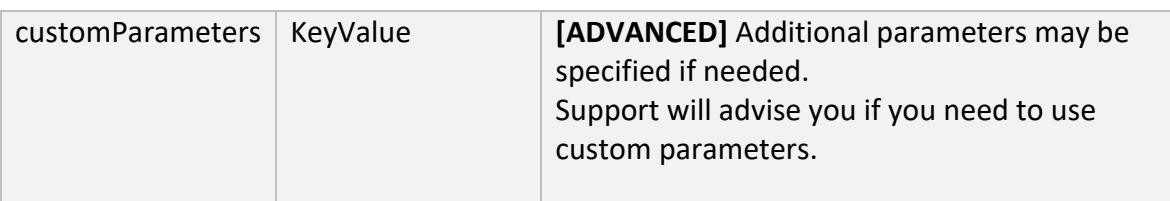

#### **Example:**

```
{
    "type": "PARTNER_GATE",
    "id": "abc123E",
    "refId": "TEST",
    "platformId": "MY_PLATFORM",
    "platformPartnerId": "MY_PARTNER",
    "destinations": [
        {
            "url": "https://endpoint.example.com/receive",
 "contentType": "application/json",
 "username": "",
 "password": "",
            "customParameters": {}
        }
 ],
 "gateType": "ONE_ORDERED",
   "ttl": 172800000,
    "acknowledge": false,
    "throttle": null,
    "customParameters": {}
}
```
#### <span id="page-6-0"></span>*Destination*

The destination describes specifically how and where to send the object. This object contains the following parameters:

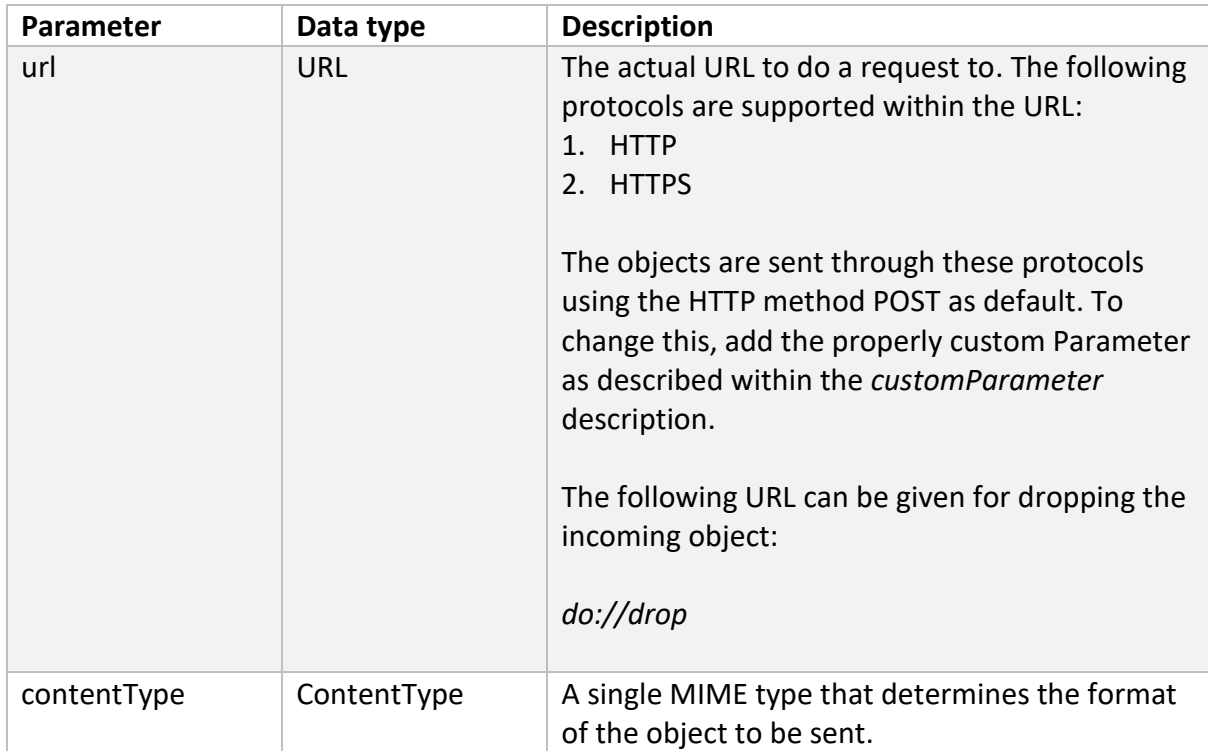

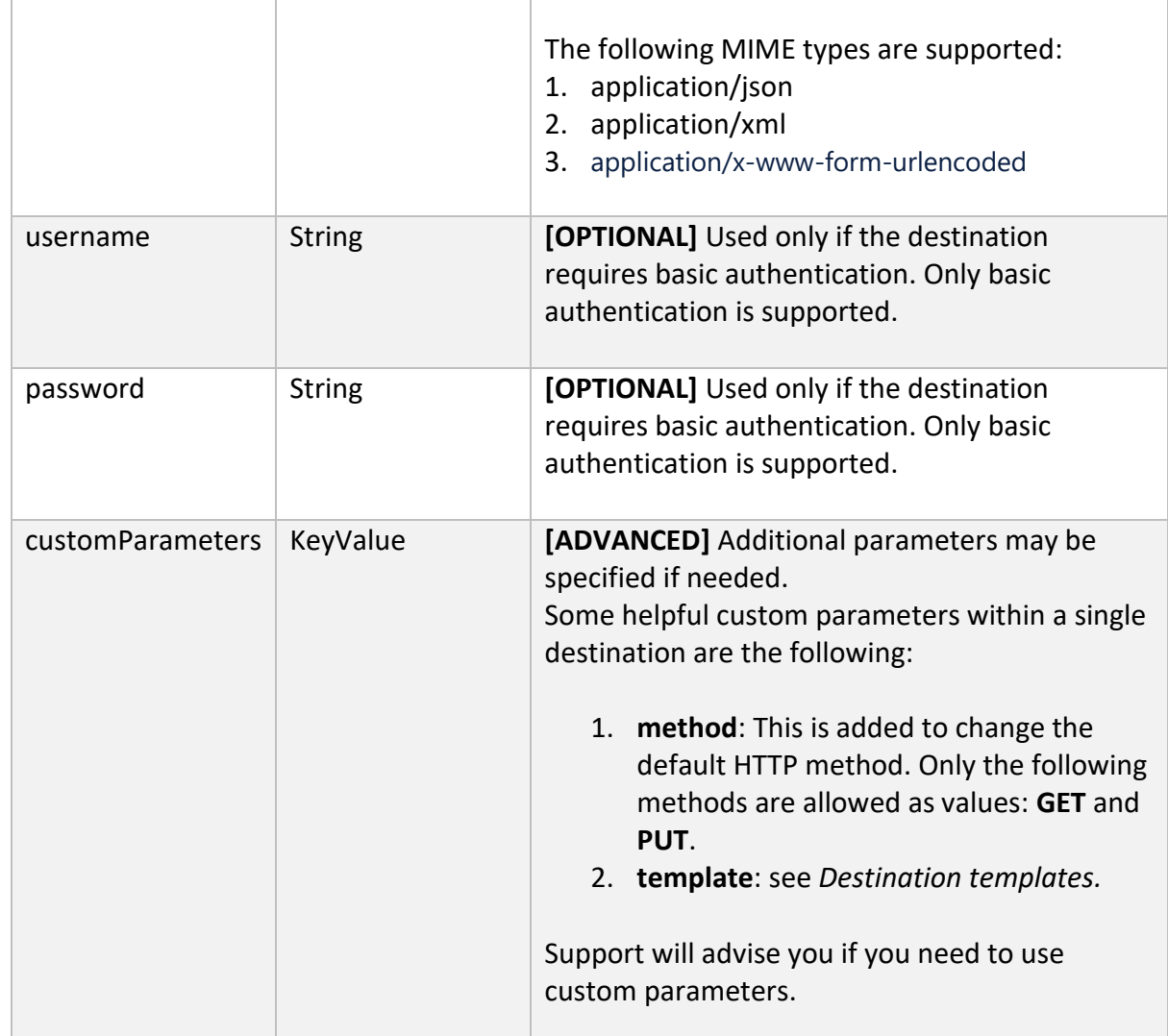

#### Destination templates

The templates are used to extract specific values from an incoming object and send them as URL parameters. This template will setup query parameters into the URL with the injected values from the incoming objects.

#### Incoming objects

There are two incoming objects that has the following extractable values:

#### *DeliveryReport*

This object comes in when the gate is supposed to handle delivery reports.

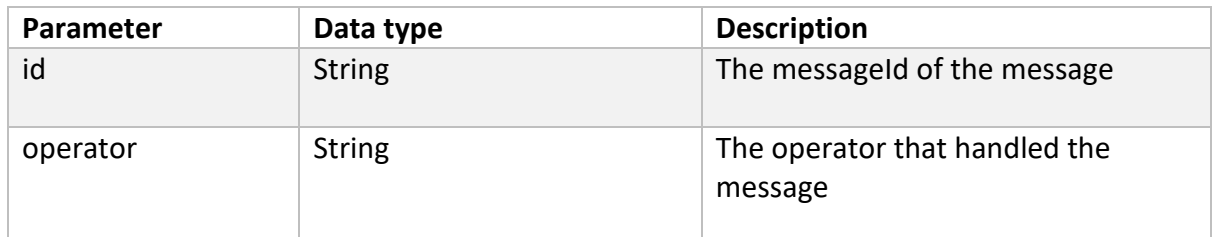

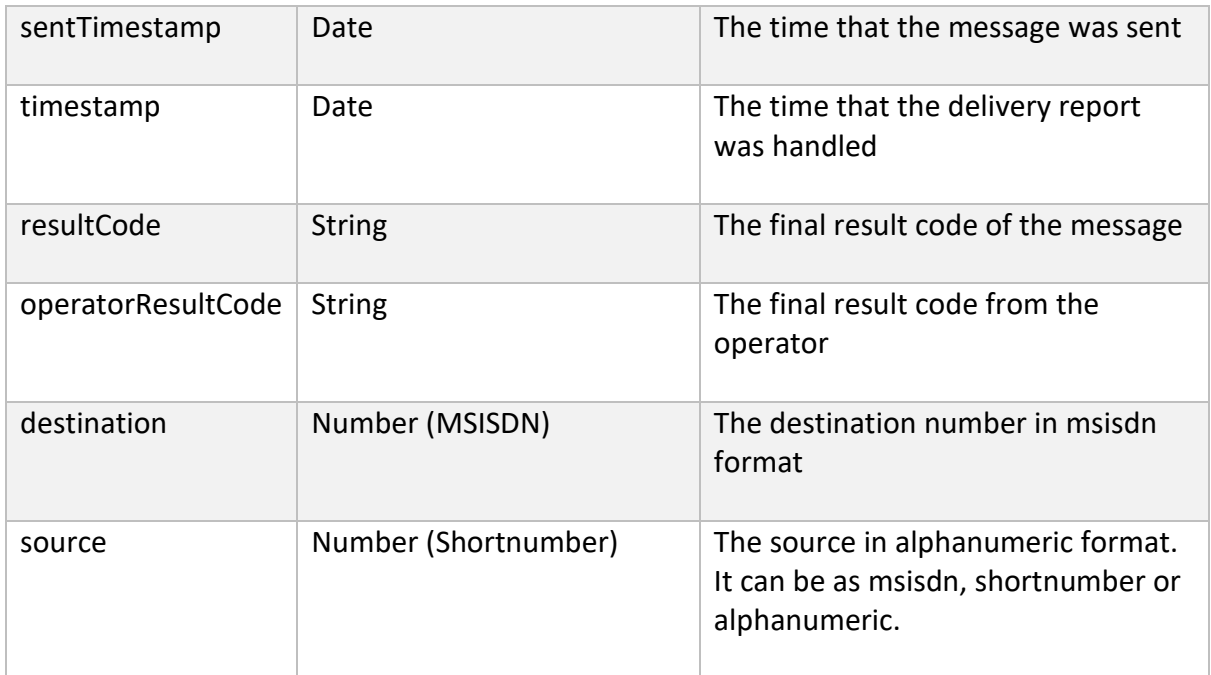

#### *SmsMessage*

This object comes in when the gate is connected to a Keyword and it is supposed to be delivered to a certain point if the message goes to the route declared.

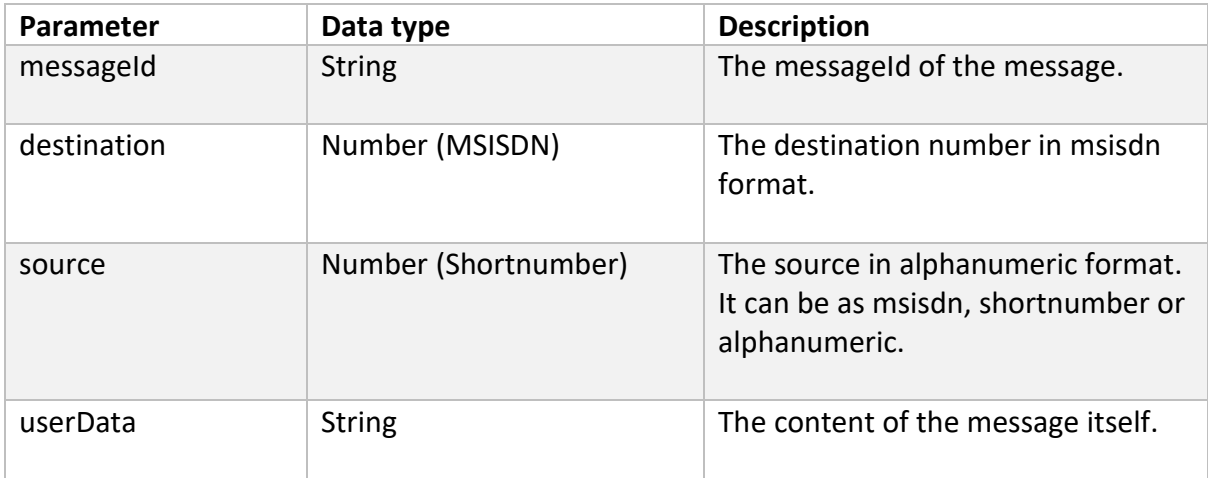

#### Basic Setup

The template format should have the following pattern as value within the custom parameter with the key *template*:

*key1=\${methodName1}&key2={methodName2} or key1=methodName1&key2=methodName2*

where *methodName1* and *methodName2* corresponds to methods like *getMethodName1()* and *getMethodName2()* in the incoming object. The following example extracts the *messageId* and the *resultCode* from a *deliveryReport* object:

#### **Example:**

Destination for Delivery reports handling:

```
{
       "url": "https://endpoint.example.com/receive",
       "contentType": "application/json",
       "username": "",
       "password": "",
       "customParameters": {
              "template": "id=${id}&resultCode=${resultCode}"
       }
}
```
Result URL:

https://endpoint.example.com/receive?id=MyIde123456&resultCode=1001

#### *Template with dates*

It is possible to manipulate the format of a date to send it through the URL as query parameter. To achieve that, the format of the value can be given by inserting the **date** key right after the parameter's name separated with the character '|' with the following pattern:

"template": "time=\${parameter|date|yyyy-MM-dd}"

The legal input is a Long/long containing the number of milliseconds counting from January 1 st of 1970 or a String on a format *yyyyMMddhhMMss.*

#### **Example:**

Destination for Delivery reports handling:

```
{
       "url": "https://endpoint.example.com/receive",
       "contentType": "application/json",
       "username": "",
       "password": "",
       "customParameters": {
               "template": "time=${timestamp|date|yyyy-MM-dd}"
       }
}
```
Result URL:

https://endpoint.example.com/receive?time=2019-12-05

#### *Template with numbers*

The format of the number can be manipulated as well. To achieve this, you can add the special formats with the same pattern used for dates. For formatting the numbers, the correct pattern should look like this:

"template": "time=\${parameter|number|keyword\_for\_formatting}"

The following keywords for formatting this data type should be used:

*nocountry***:** Used for shortnumber. This means that the country within the shortcode will be skipped. So instead of SE-1234, the result will be only 1234.

#### **Example:**

Destination for Delivery reports handling:

```
{
       "url": "https://endpoint.example.com/receive",
       "contentType": "application/json",
       "username": "",
       "password": "",
       "customParameters": {
               "template": "source=${source|number|nocountry}"
       }
}
```
#### Result URL:

https://endpoint.example.com/receive?source=1234

*noplus***:** Used for msisdn. This means that the plus sign will be skipped within the number itself, so +46123456789 will become 46123456789.

#### **Example:**

Destination for Delivery reports handling:

```
{
       "url": "https://endpoint.example.com/receive",
       "contentType": "application/json",
       "username": "",
       "password": "",
       "customParameters": {
               "template": "destination=${destination|number|noplus}"
       }
}
```
Result URL:

https://endpoint.example.com/receive?destination=46123456789

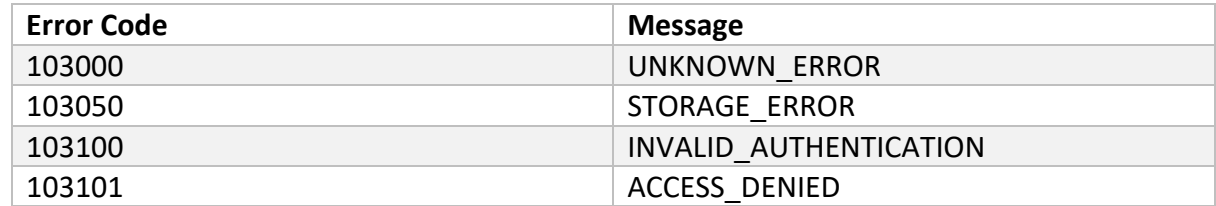

#### <span id="page-10-0"></span>Error Codes

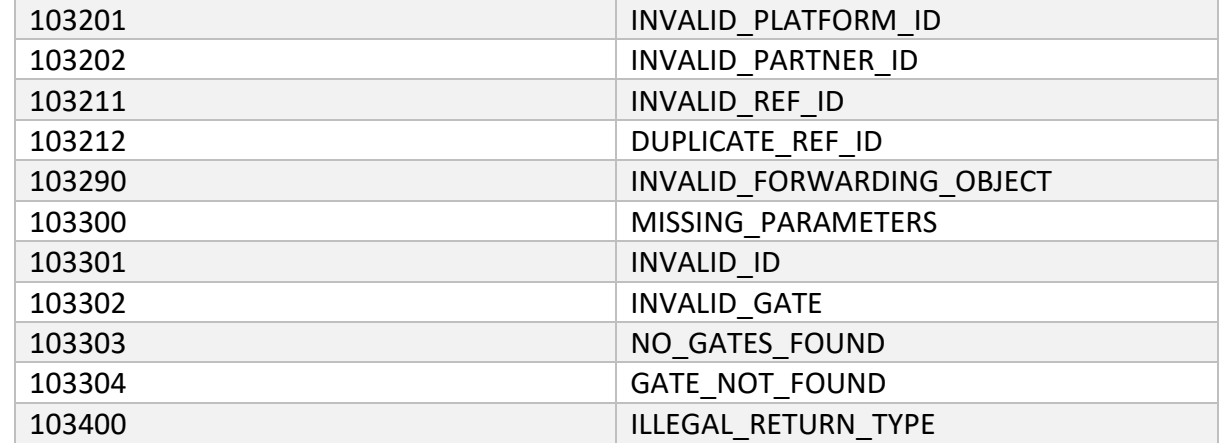

### <span id="page-11-0"></span>Appendix 1

The following hosts are currently used for outgoing messaging.

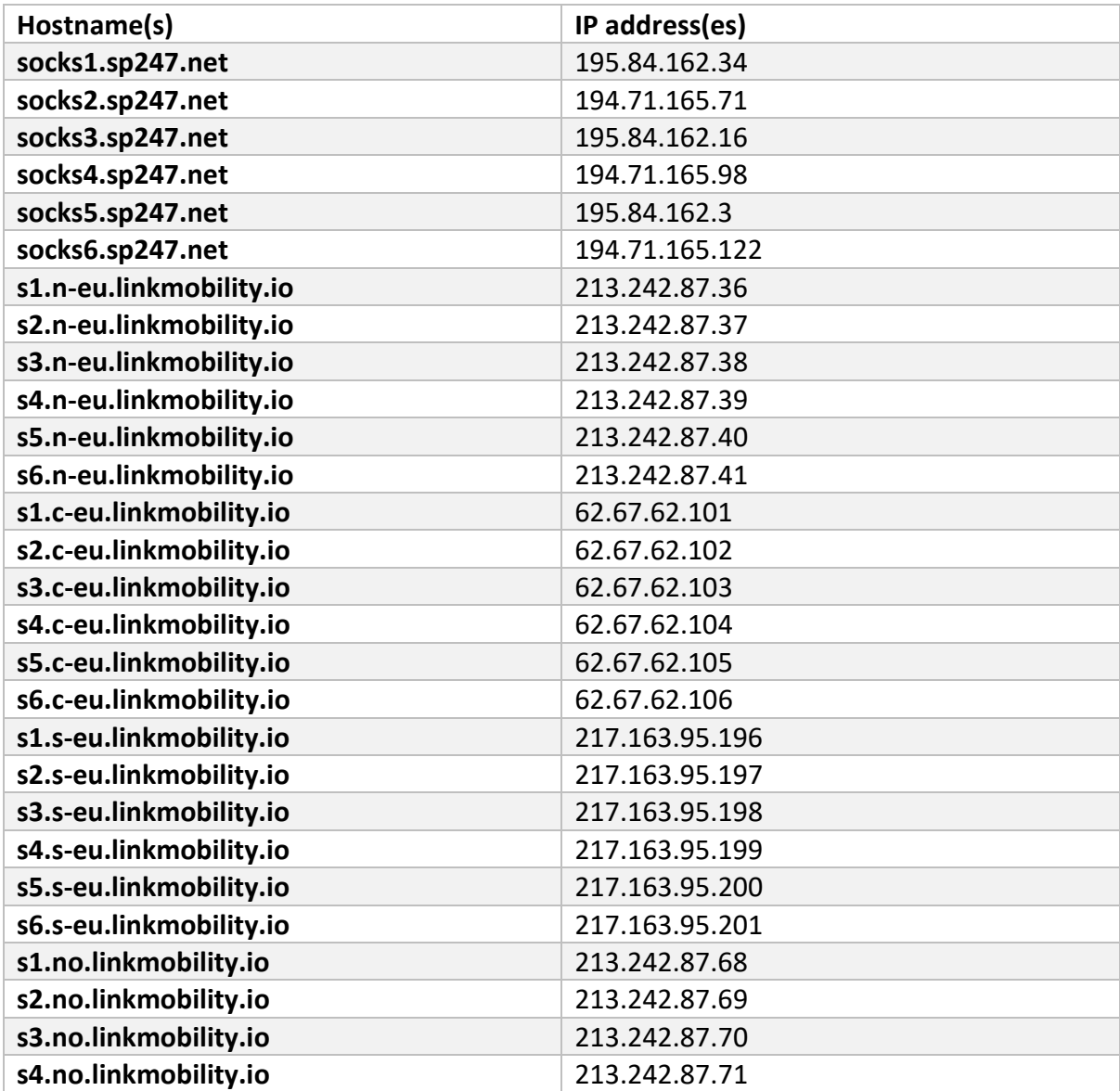

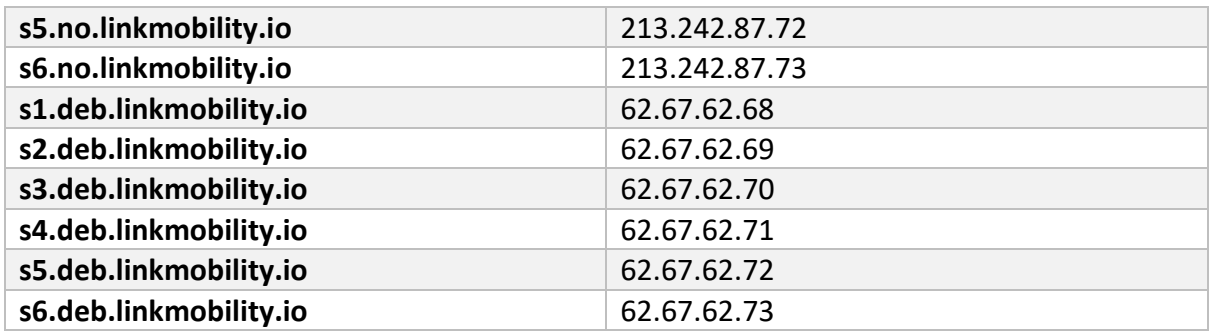

### Appendix 2

#### Supported TLS versions

From 2020-11-15 will TLS 1.2 or higher be required for all HTTPS connections.

Support for TLS 1.0 and 1.1 will be discontinued. Versions 1.0 and 1.1 of TLS are older protocols that have been deprecated and are considered as security risks in the Internet community.

LINK strongly recommend to use HTTPS if HTTP is being used today. HTTP is deprecated as of 2020-09-01 by LINK, and will be removed in the future. Date for HTTP removal is not yet decided.

### <span id="page-12-0"></span>Changelog of this document

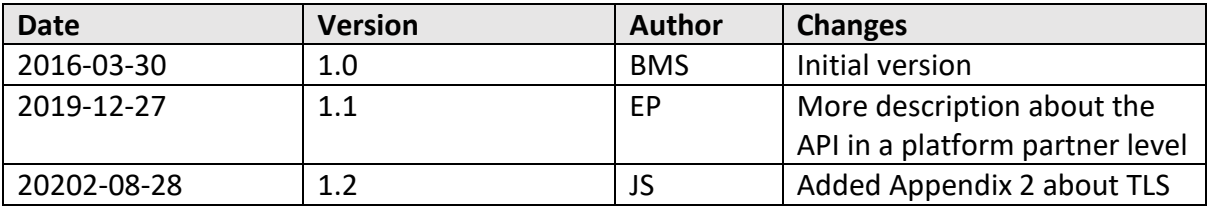